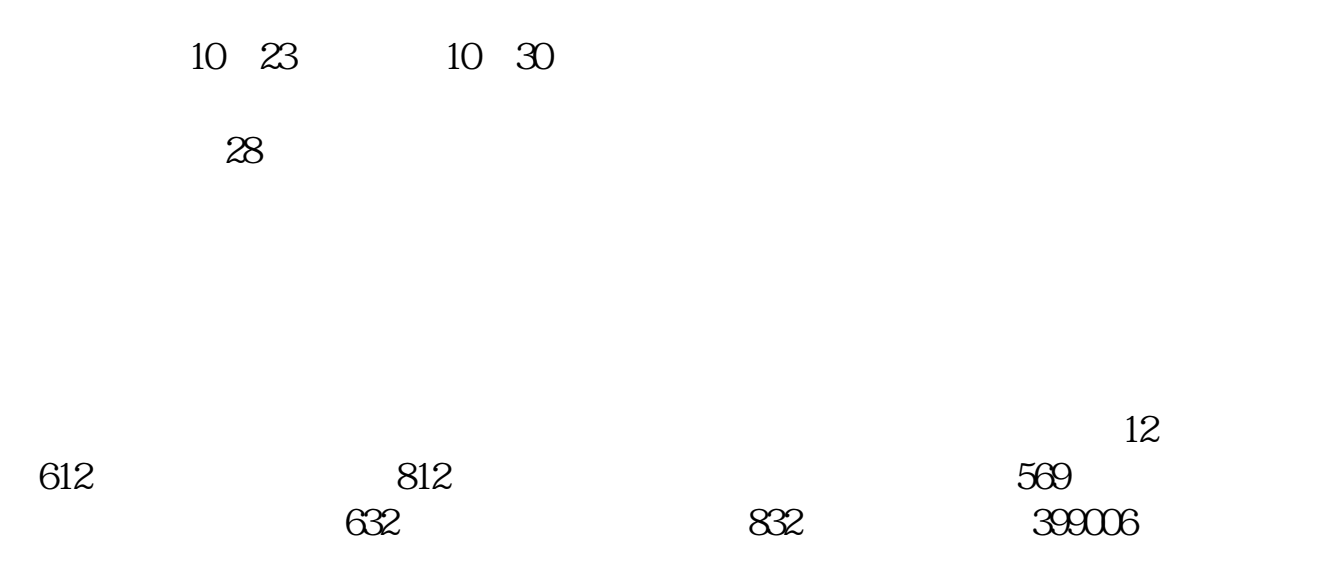

**创业板股票如何调出;文华财经如何找创业板股票-**

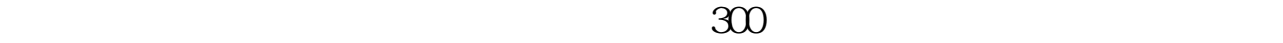

 $Level-2$ 

0 CYB, compared CYB, compared CYB, compared CYB, compared CYB, compared CYB, compared CYB, compared CYB, compared CYB, compared CYB, compared CYB, compared CYB, compared CYB, compared CYB, compared CYB, compared CYB, compa

 $\mathfrak X$ 

## $300$ XXX  $300$

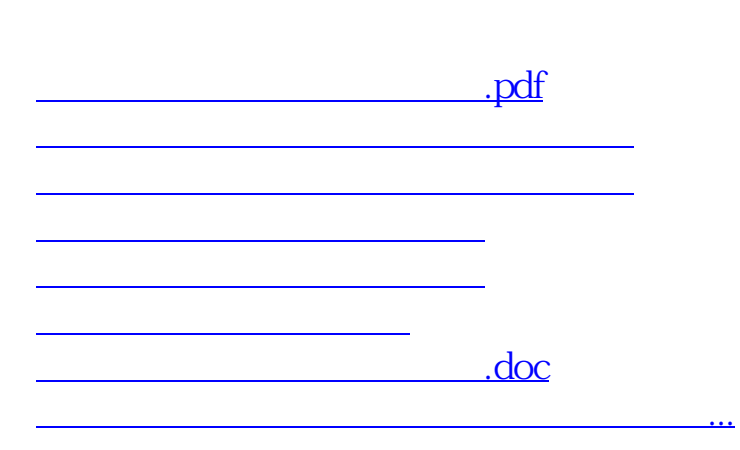

<https://www.gupiaozhishiba.com/subject/4439812.html>